# NAG Library Function Document

# nag surviv logrank (g12abc)

## <span id="page-0-0"></span>1 Purpose

nag surviv logrank (g12abc) calculates the rank statistics, which can include the logrank test, for comparing survival curves.

## 2 Specification

```
#include <nag.h>
#include <nagg12.h>
```

```
void nag_surviv_logrank (Integer n, const double t[], const Integer ic[],
     const Integer grp[], Integer ngrp, const Integer ifreq[],
    const double wt[], double *ts, Integer *df, double *p, double obsd[],
    double expt[], Integer *nd, Integer di[], Integer ni[], Integer ldn,
    NagError *fail)
```
## 3 Description

A survivor function,  $S(t)$ , is the probability of surviving to at least time t. Given a series of n failure or right-censored times from q groups nag\_surviv\_logrank (g12abc) calculates a rank statistic for testing the null hypothesis

 $H_0: S_1(t) = S_2(t) = \cdots = S_g(t), t \leq \tau$ 

where  $\tau$  is the largest observed time, against the alternative hypothesis

 $H_1$ : at least one of the  $S_i(t)$  differ, for some  $t \leq \tau$ .

Let  $t_i$ , for  $i = 1, 2, \ldots, n_d$ , denote the list of distinct failure times across all g groups and  $w_i$  a series of  $n_d$  weights. Let  $d_{ij}$  denote the number of failures at time  $t_i$  in group j and  $n_{ij}$  denote the number of observations in the group j that are known to have not failed prior to time  $t_i$ , i.e., the size of the risk set for group j at time  $t_i$ . If a censored observation occurs at time  $t_i$  then that observation is treated as if the censoring had occurred slightly after  $t_i$  and therefore the observation is counted as being part of the risk set at time  $t_i$ . Finally let

$$
d_i = \sum_{j=1}^{g} d_{ij}
$$
 and  $n_i = \sum_{j=1}^{g} n_{ij}$ .

The (weighted) number of observed failures in the jth group,  $O_j$ , is therefore given by

$$
O_j = \sum_{i=1}^{n_d} w_i d_{ij}
$$

and the (weighted) number of expected failures in the jth group,  $E_i$ , by

$$
E_j = \sum_{i=1}^{n_d} w_i \frac{n_{ij} d_i}{n_i}.
$$

If x denotes the vector of differences  $x = (O_1 - E_1, O_2 - E_2, \dots, O_g - E_g)$  and

$$
V_{jk} = \sum_{i=1}^{n_d} w_i^2 \left( \frac{d_i (n_i - d_i) (n_i n_{ik} I_{jk} - n_{ij} n_{ik})}{n_i^2 (n_i - 1)} \right)
$$

where  $I_{ik} = 1$  if  $j = k$  and 0 otherwise, then the rank statistic, T, is calculated as

$$
T = xV^-x^T
$$

<span id="page-1-0"></span>where  $V^-$  denotes a generalized inverse of the matrix V. Under the null hypothesis,  $T \sim \chi^2_{\nu}$  where the degrees of freedom,  $\nu$ , is taken as the rank of the matrix V.

## 4 References

Gross A J and Clark V A (1975) Survival Distributions: Reliability Applications in the Biomedical Sciences Wiley

Kalbfleisch J D and Prentice R L (1980) The Statistical Analysis of Failure Time Data Wiley

Rostomily R C, Duong D, McCormick K, Bland M and Berger M S (1994) Multimodality management of recurrent adult malignant gliomas: results of a phase II multiagent chemotherapy study and analysis of cytoreductive surgery Neurosurgery 35 378

## 5 Arguments

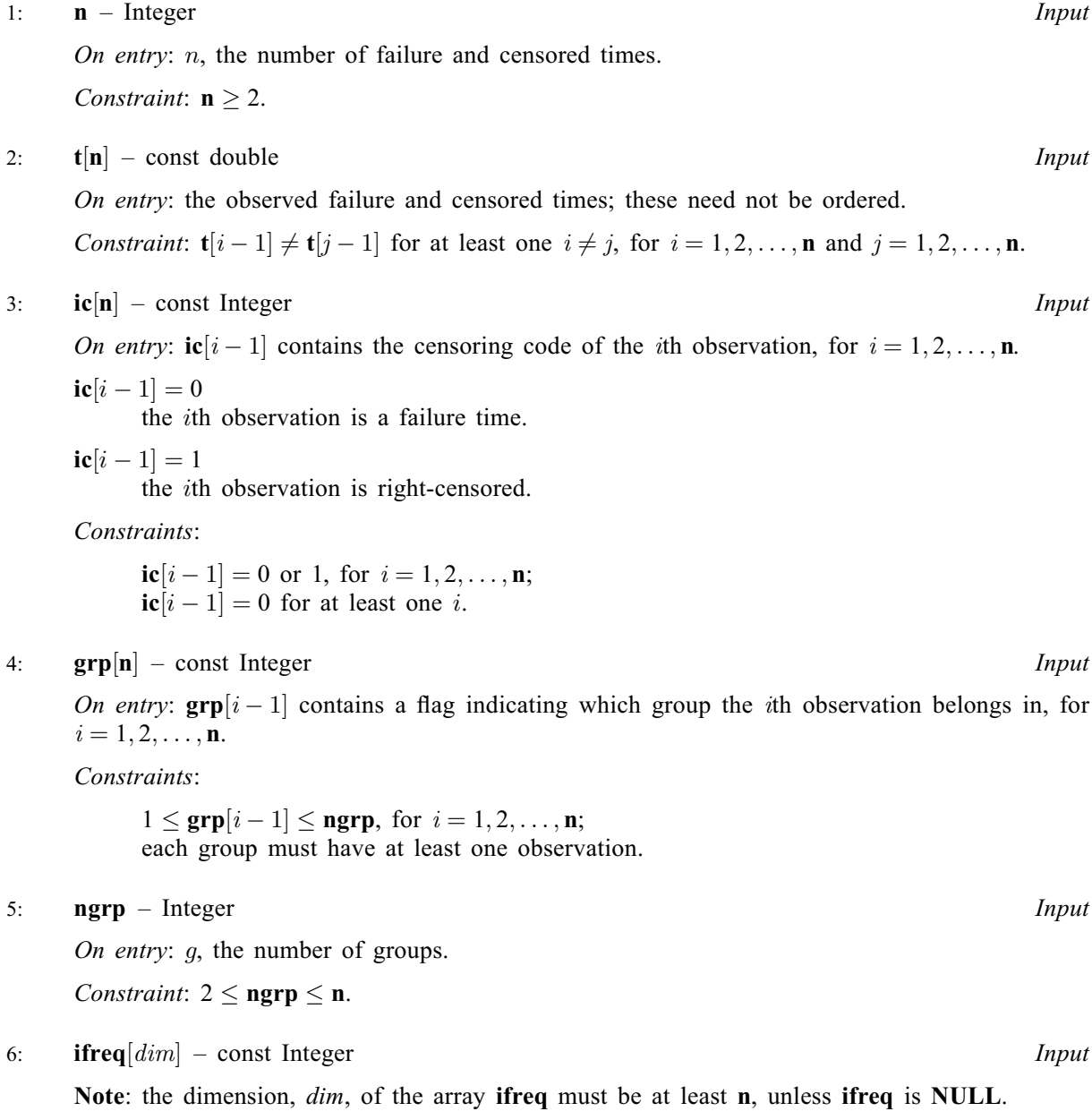

<span id="page-2-0"></span>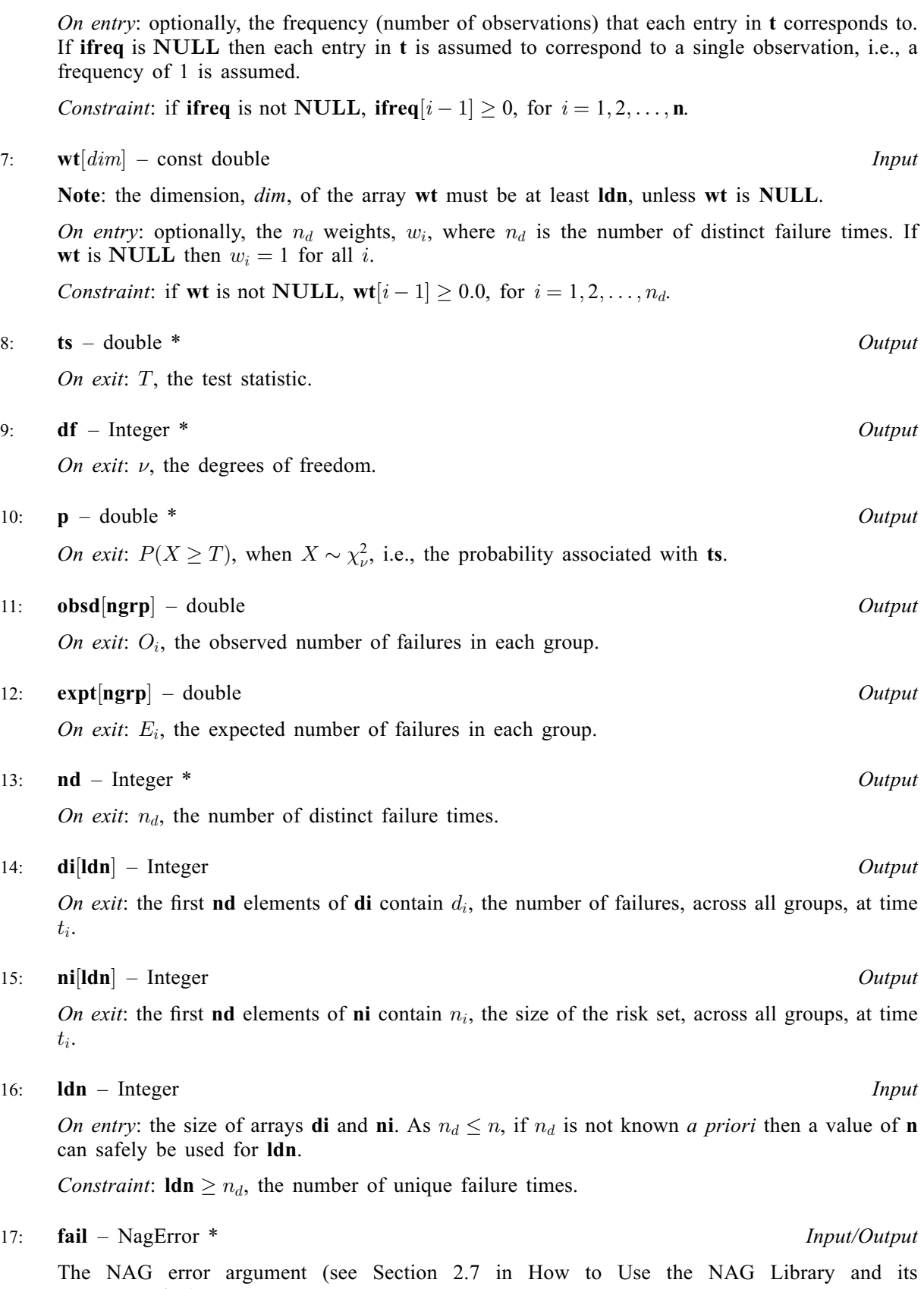

Documentation).

## 6 Error Indicators and Warnings

## NE\_ALLOC\_FAIL

Dynamic memory allocation failed. See Section 3.2.1.2 in How to Use the NAG Library and its Documentation for further information.

#### NE\_BAD\_PARAM

On entry, argument  $\langle value \rangle$  had an illegal value.

#### NE\_GROUP\_OBSERV

On entry, group  $\langle value \rangle$  has no observations.

#### NE\_INT

On entry,  $\text{Idn} = \langle value \rangle$ . Constraint:  $\text{Idn} \geq \langle value \rangle$ .

O[n](#page-1-0) entry,  $\mathbf{n} = \langle value \rangle$ . Co[n](#page-1-0)straint:  $n \geq 2$ .

## NE\_INT\_2

O[n](#page-1-0) entry,  $nqrp = \langle value \rangle$  and  $n = \langle value \rangle$ . Co[n](#page-1-0)straint:  $2 \leq$  [ngrp](#page-1-0)  $\leq$  n.

## NE\_INT\_ARRAY

On entry,  $\text{grp}[\langle value \rangle] = \langle value \rangle$  $\text{grp}[\langle value \rangle] = \langle value \rangle$  $\text{grp}[\langle value \rangle] = \langle value \rangle$  and  $\text{ngrp} = \langle value \rangle$  $\text{ngrp} = \langle value \rangle$  $\text{ngrp} = \langle value \rangle$ . Constraint:  $1 \leq \text{grp}[i-1] \leq \text{ngrp}$  $1 \leq \text{grp}[i-1] \leq \text{ngrp}$  $1 \leq \text{grp}[i-1] \leq \text{ngrp}$  $1 \leq \text{grp}[i-1] \leq \text{ngrp}$  $1 \leq \text{grp}[i-1] \leq \text{ngrp}$ .

#### NE\_INTERNAL\_ERROR

An internal error has occurred in this function. Check the function call and any array sizes. If the call is correct then please contact NAG for assistance.

An unexpected error has been triggered by this function. Please contact NAG. See Section 3.6.6 in How to Use the NAG Library and its Documentation for further information.

#### NE\_INVALID\_CENSOR\_CODE

On entry,  $ic[\langle value \rangle] = \langle value \rangle$  $ic[\langle value \rangle] = \langle value \rangle$ . Constraint:  $ic[i - 1] = 0$  $ic[i - 1] = 0$  or 1.

#### NE\_INVALID\_FREQ

On entry, if req  $|\langle value \rangle| = \langle value \rangle$ . Constraint: **[ifreq](#page-1-0)** $|i - 1| > 0$ .

#### NE NEG WEIGHT

On entry,  $\textbf{wt}[\langle value \rangle] = \langle value \rangle$  $\textbf{wt}[\langle value \rangle] = \langle value \rangle$  $\textbf{wt}[\langle value \rangle] = \langle value \rangle$ . Constraint:  $\mathbf{wt}[i-1] \geq 0.0$  $\mathbf{wt}[i-1] \geq 0.0$  $\mathbf{wt}[i-1] \geq 0.0$ .

#### NE\_NO\_LICENCE

Your licence key may have expired or may not have been installed correctly. See Section 3.6.5 in How to Use the NAG Library and its Documentation for further information.

#### NE\_OBSERVATIONS

On entry, all observations are censored.

#### NE\_TIME\_SERIES\_IDEN

On entry, all the times in [t](#page-1-0) are the same.

#### NE\_ZERO\_DF

The degrees of freedom are zero.

## 7 Accuracy

Not applicable.

## 8 Parallelism and Performance

nag\_surviv\_logrank (g12abc) is threaded by NAG for parallel execution in multithreaded implementations of the NAG Library.

nag surviv logrank (g12abc) makes calls to BLAS and/or LAPACK routines, which may be threaded within the vendor library used by this implementation. Consult the documentation for the vendor library for further information.

Please consult the x06 Chapter Introduction for information on how to control and interrogate the OpenMP environment used within this function. Please also consult the Users' Notefor your implementation for any additional implementation-specific information.

## 9 Further Comments

The use of different weights in the formula given in [Section 3](#page-0-0) leads to different rank statistics being calculated. The logrank test has  $w_i = 1$ , for all i, which is the equivalent of calling nag\_surviv\_logrank (g12abc) when [wt](#page-2-0) is NULL. Other rank statistics include Wilcoxon  $(w_i = n_i)$ , Tarone–Ware  $(w_i = \sqrt{n_i})$  and Peto–Peto  $(w_i = \tilde{S}(t_i))$  where  $\tilde{S}(t_i) = \prod_i$  $t_j \leq t_i$  $\frac{n_j-d_j+1}{n_j+1}$  amongst others.

Calculation of any test, other than the logrank test, will probably require nag\_surviv\_logrank (g12abc) to be called twice, once to calculate the values of  $n_i$  and  $d_i$  to facilitate in the computation of the required weights, and once to calculate the test statistic itself.

## 10 Example

This example compares the time to death for 51 adults with two different types of recurrent gliomas (brain tumour), astrocytoma and glioblastoma, using a logrank test. For further details on the data see [Rostomily](#page-1-0) et al. (1994).

#### 10.1 Program Text

```
/* nag_surviv_logrank (g12abc) Example Program.
 *
 * NAGPRODCODE Version.
 *
 * Copyright 2016 Numerical Algorithms Group.
 *
 * Mark 26, 2016.
*/
/* Pre-processor includes */
#include <stdio.h>
#include <math.h>
#include <ctype.h>
#include <nag.h>
#include <nag_stdlib.h>
#include <nagg12.h>
int main(void)
```

```
{
  /* Integer scalar and array declarations */
  Integer i, n, ngrp, lfreq, df, nd, ldn, exit_status;
  Integer *ic = 0, *grp = 0, *ifreq = 0, *di = 0, *ni = 0;
  /* NAG structures */
 NagError fail;
  /* Double scalar and array declarations */
  double ts, p;
  double *t = 0, *obsd = 0, *expt = 0;
  /* Performing a logrank test, so no weights needed */
  double *wt = 0;exit_status = 0;
  /* Initialize the error structure */
  INIT_FAIL(fail);
  printf("nag_surviv_logrank (g12abc) Example Program Results\n");
  /* Skip headings in data file */
#ifdef _WIN32
 scanf_s("%*[^\n] ");
A = \begin{bmatrix} 1 & 0 \\ 0 & 1 \end{bmatrix}scanf("%*\lceil'\n] ");
#endif
  /* Read in the problem size */
#ifdef WIN32
 scanf_s("%" NAG_IFMT " %" NAG_IFMT " %" NAG_IFMT "%*[^\n] ", &n, &ngrp,
          &lfreq);
#else
 scanf("%" NAG_IFMT " %" NAG_IFMT " %" NAG_IFMT "%*[^\n] ", &n, &ngrp,
        &lfreq);
#endif
 1dn = n;/* Allocate memory to input and output arrays */
  if (! (t = NAG\_ALLOC(n, double)) ||
      !(ic = NAG_ALLOC(n, Integer)) ||
      !(qrp = NAGALLOC(n, Integer)) ||
      !(obsd = NAG_ALLOC(ngrp, double)) ||
      !(\text{expt} = \text{NAG ALLOC}(\text{nqrp}, \text{double}))!(di = NAG_ALLOC(ldn, Integer)) || !(ni = NAG_ALLOC(ldn, Integer)))
  {
    printf("Allocation failure\n");
    exit_status = -1;
    goto END;
  }
  if (lfreq > 0) {
    lfreq = n;
    if (\overline{\text{if} \text{reg}} = \text{NAG}\_ \text{ALLOC}(\text{lfreq}, \text{Integer}))){
      printf("Allocation failure\n");
      exist\_status = -1;goto END;
    }
  }
  /* Read in the times, censored flag, group information and if supplied the
    frequencies */
  for (i = 0; i < n; i++) {
#ifdef _WIN32
    scanf_s("%lf%" NAG_IFMT "%" NAG_IFMT "", &t[i], &ic[i], &grp[i]);
#else
    scanf("%lf%" NAG_IFMT "%" NAG_IFMT "", &t[i], &ic[i], &grp[i]);
#endif
```

```
if (lfreq > 0)#ifdef _WIN32
      scanf_s("%" NAG_IFMT "%*[^\n] ", &ifreq[i]);
#else
      scanf("%" NAG_IFMT "%*[^\n] ", \deltaifreq[i]);
#endif
  }
  /* Calculate the logrank statistic using nag_surviv_logrank (g12abc) */
  nag_surviv_logrank(n, t, ic, grp, ngrp, ifreq, wt, &ts, &df, &p, obsd,
                         expt, &nd, di, ni, ldn, &fail);
  if (fail.code != NE_NOERROR) {
    printf("Error from nag_surviv_logrank (g12abc).\n%s\n", fail.message);
    exit_status = 1;
    goto END;
  }
  /* Display the test information */
  print(f("\n^n');<br>printf("
                         Observed Expected\n \n \begin{bmatrix}\n 0 \\
 0\n \end{bmatrix}for (i = 0; i < ngrp; i++)
     printf(" %-5s %1" NAG_IFMT " %8.2f %8.2f\n", "Group", i + 1, obsd[i],
            expt[i]);
  printf("n");
  printf(" No. Unique Failure Times = %3" NAG_IFMT "\n", nd);
  \text{print}(\text{''}\n);
  printf(" Test Statistic<br>printf(" Degrees of Freedom
  printf(" Test Statistic = *8.4f\ n", ts);<br>printf(" Degrees of Freedom = *3" NAG_IFMT "\n", df);<br>printf(" p-value = *8.4f\ n", p);
                                           = \sqrt[8]{8.4f\cdot n}, p);
END:
  NAG_FREE(t);
  NAG_FREE(ic);
  NAG_FREE(ifreq);
  NAG_FREE(wt);
  NAG_FREE(grp);
  NAG_FREE(obsd);
  NAG_FREE(expt);
  NAG_FREE(di);
  NAG_FREE(ni);
  return exit_status;
```
## }

#### 10.2 Program Data

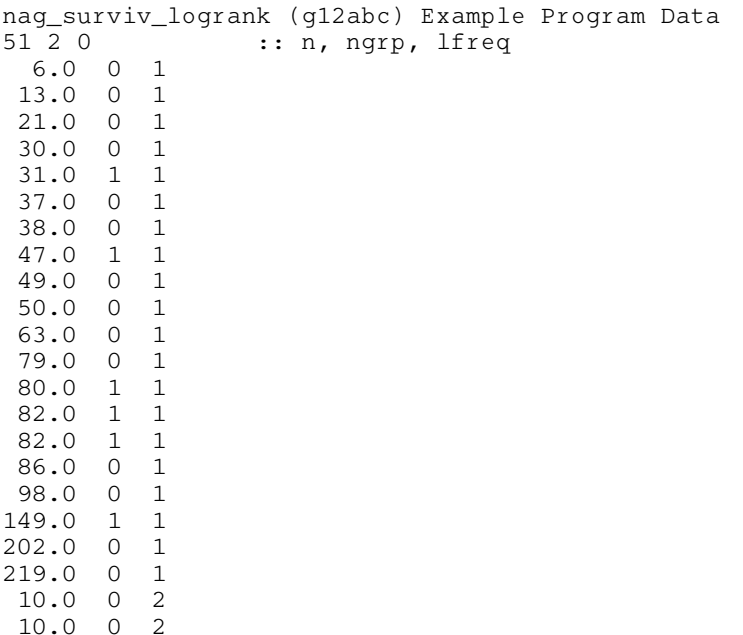

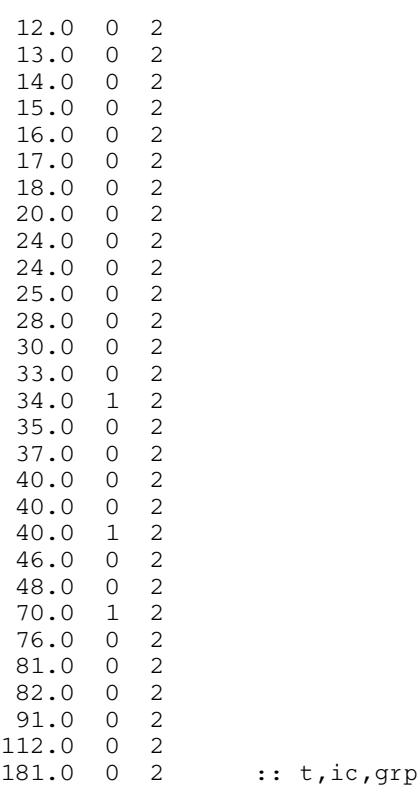

## 10.3 Program Results

nag\_surviv\_logrank (g12abc) Example Program Results

Observed Expected<br>14.00 22.48 Group 1 14.00 22.48<br>Group 2 28.00 19.52  $Group 2$ No. Unique Failure Times = 36 Test Statistic  $= 7.4966$ <br>Degrees of Freedom  $= 1$ Degrees of Freedom  $p$ -value  $=$  0.0062